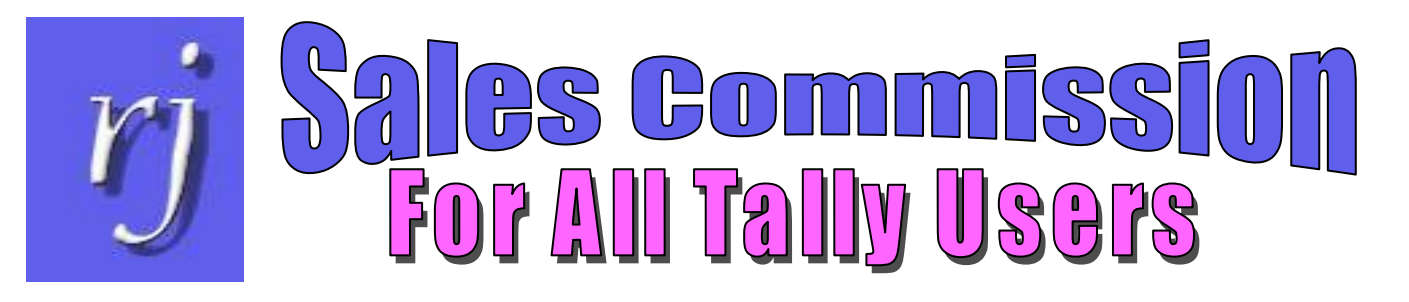

### Business Requirement Receivable details, ageing of pending bills and commission calculation according to each salesman is necessary to not only measure the performance of the salesman but also to enable the salesman to follow up with the collections. With Tally As-is With Sales Commission Pending bills to be collected and the ageing  $\bullet$  Gives you the pending bills with ageing by are available at the company level only each salesman Calculates commission based on collections made by the salesman  $\div$  Calculates the commission for each salesman based on the commission percentage you have specified Calculates the commission only if the invoice has been collected with the payment terms Calculates the commission only if the invoice margin is equal or greater than the expected margin you have specified for each salesman If salesman is a cost centre or an employee, you can enter the percentage commission and the expected margin in percentage or amount **Cost Centre Creation (Secondary)** Salesman A Name (alias) Under  $\therefore$  Primary Commission % 1.50 Margin % 10.00 Or Amount : You can enter the ageing periods at the company level which will be applied for the commission reportCollections ageing **Collection Report Company**  $30$  days 30 days  $<=$  45 days 45 days (Commission is not calculated)

**For further information please contact:**

**RJ Info Matrix (M) Sdn. Bhd.** 

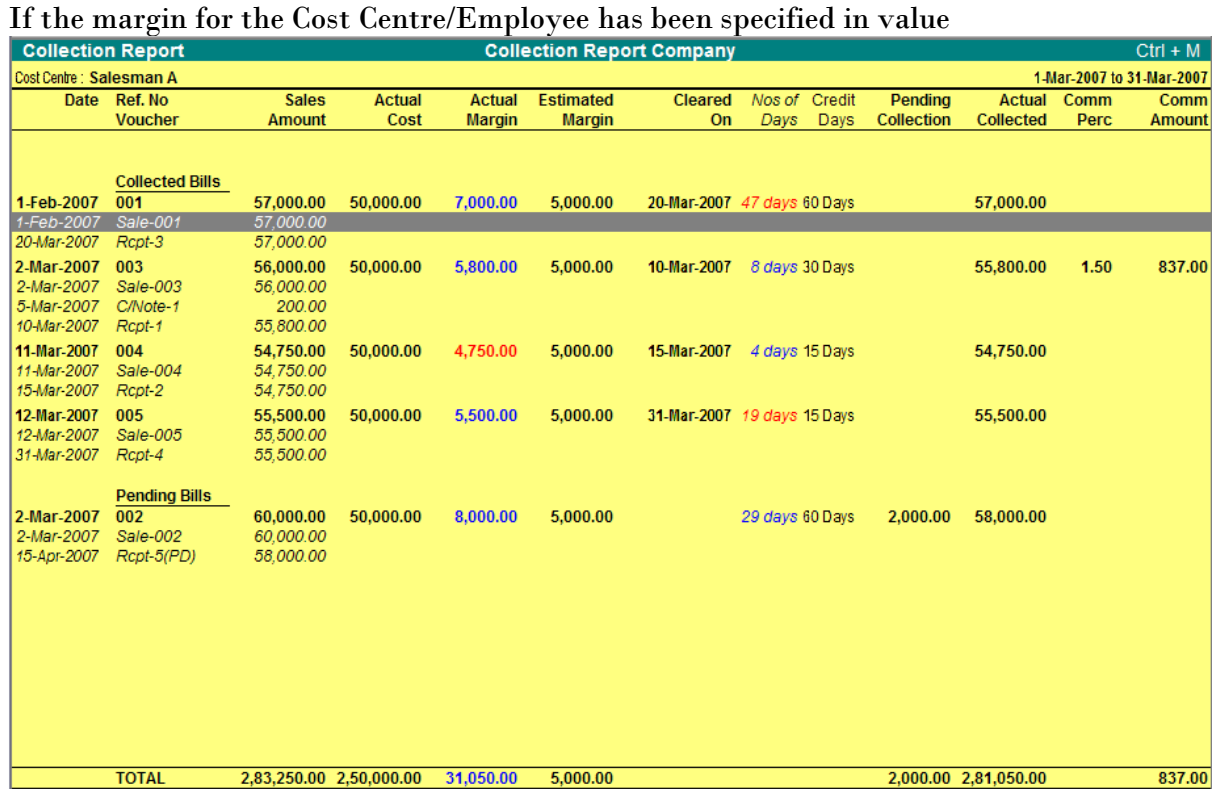

# If the margin for the Cost Centre/Employee has been specified in percentage

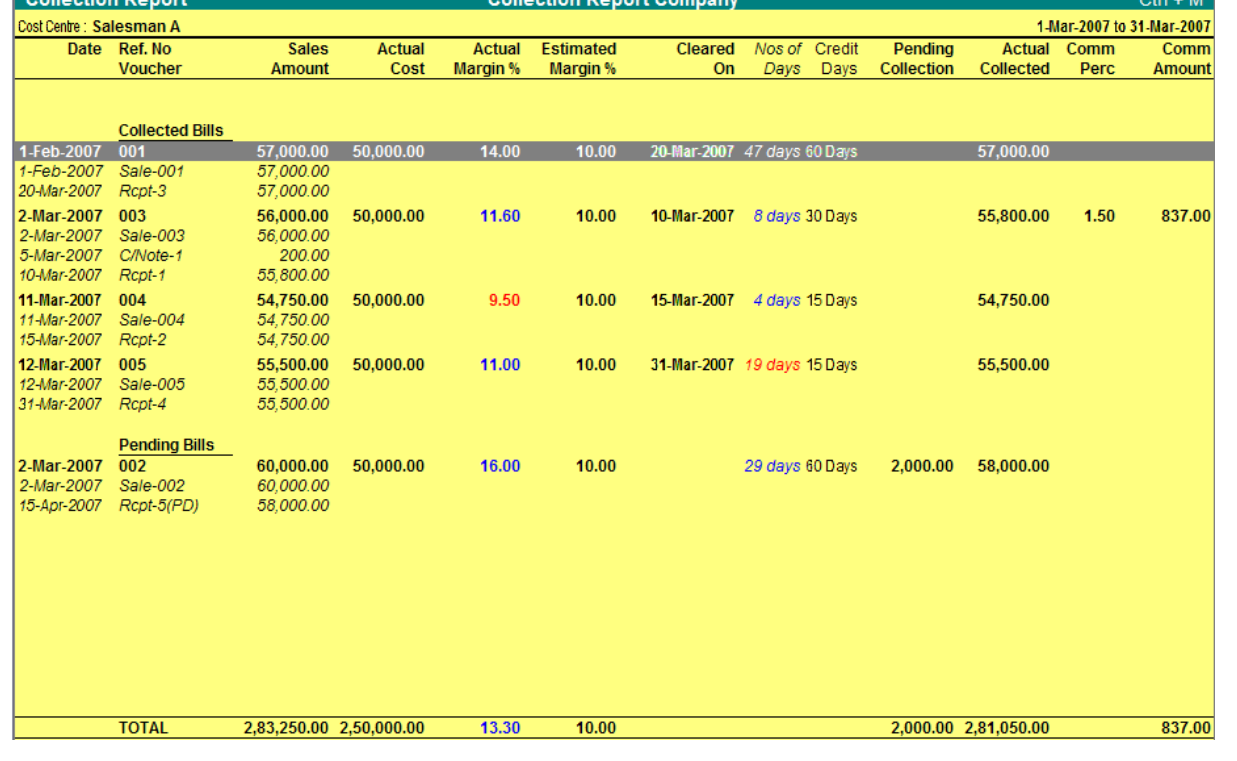

**For further information please contact:**

**RJ Info Matrix (M) Sdn. Bhd.** 

Commission will not be calculated in the following cases,

For bills collected outside of the current period of the report (Example Bill 002 which is cleared using a post dated receipt will appear in the "Pending Bills" section with the suffix (PD))

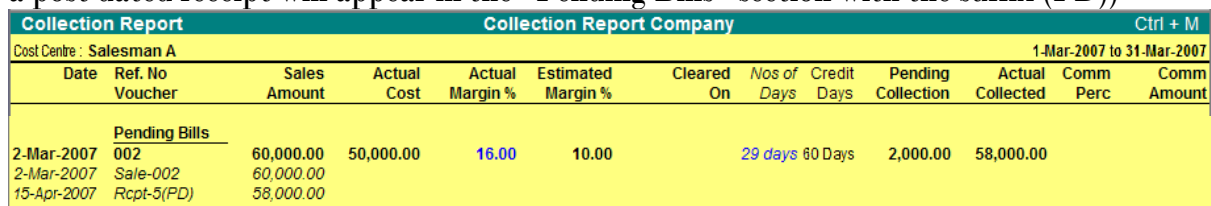

For bills with the "Nos. of Days" more than "Credit Days" specified in the invoice billwise details (Example Bill 005)

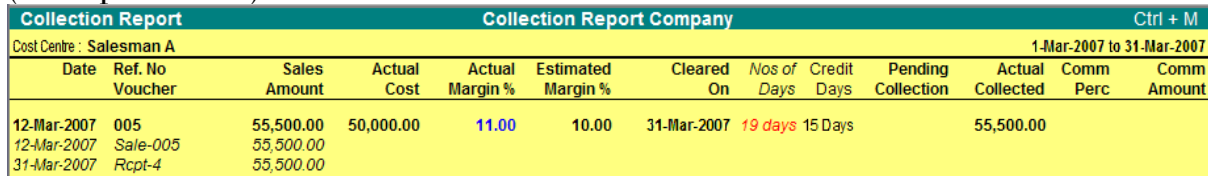

For the bills with the "Nos of Days" more than the specified global final ageing period (Example Bill 001)

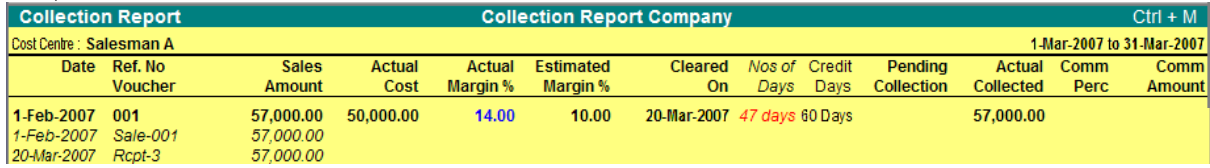

## For bills with "Actual Margin" lesser than the "Estimated Margin" entered for the salesman (Example Bill 004)

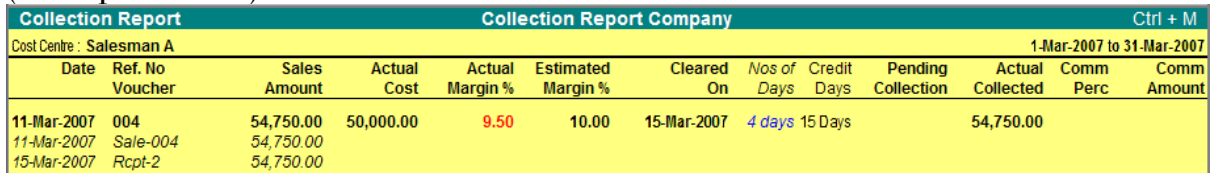

#### In the example, only Bill 003 meets all the criteria for calculating the commission

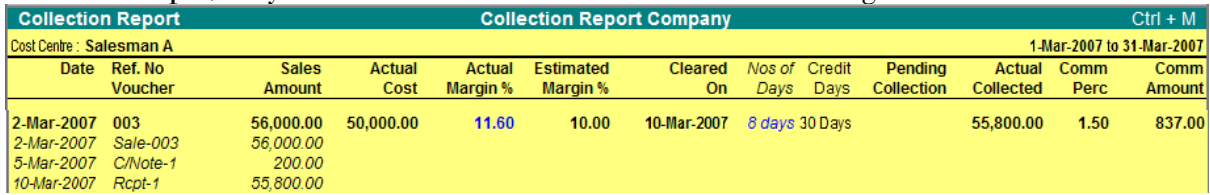

Note: The following fields will be shown in red color

- Any Actual Margin that is less than the Estimated margin
- Any "Nos of Days" (taken to clear the bill) that is more than the "Credit Terms"
- Any pending amount that is overdue for more than the last ageing period (say 45)

**For further information please contact:**

# **RJ Info Matrix (M) Sdn. Bhd.**

### **Additional Analytical Information**

You can use F12: Configure, and set the option "Show Ageing?" to Yes to display the bills with the

 $Ctrl + M$ 7 to 31-Mar-2007  $Comr$ Amount

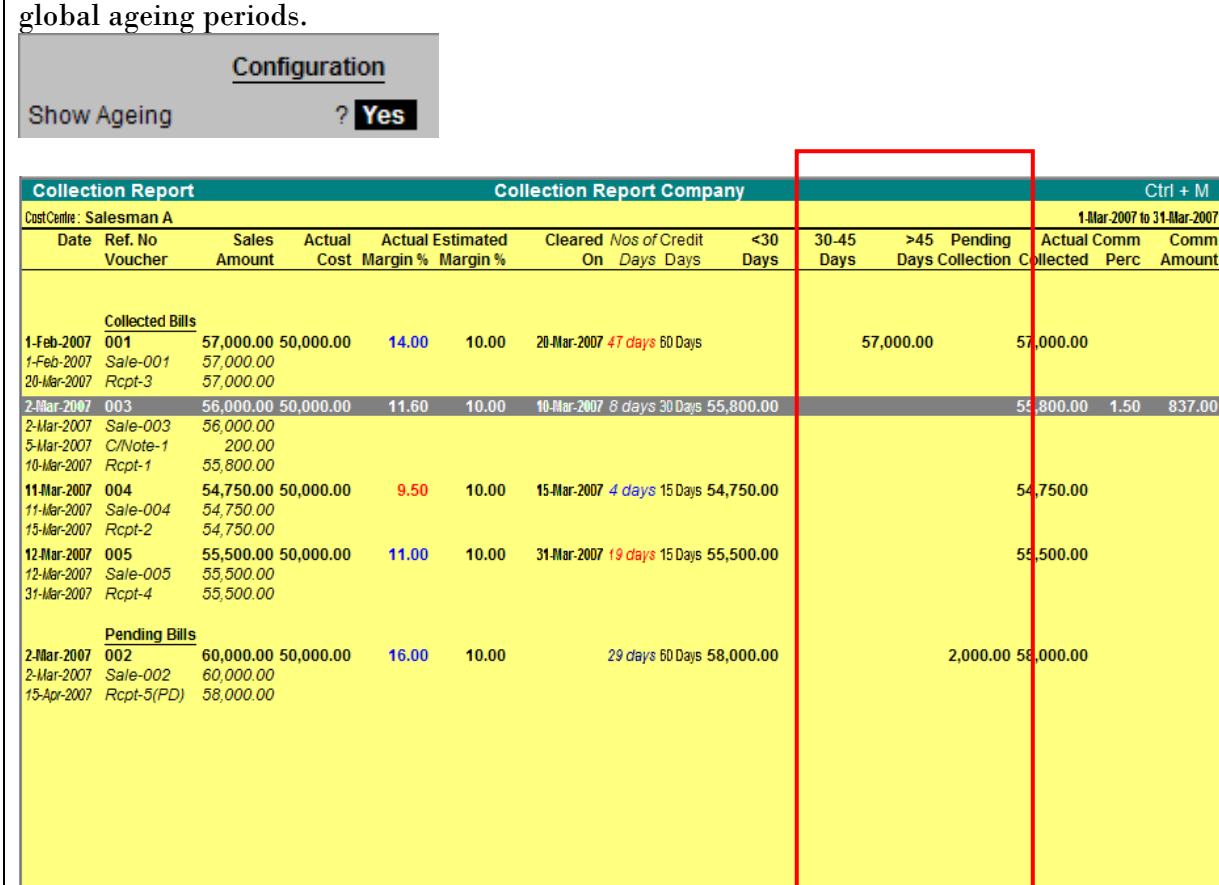

You can use F12: Configure, and set the option "Show Addl. Info?" to Yes

 $10.00$ 

Configuration Show Addl. Info ? Yes

2,83,250.00 2,50,000.00

**TOTAL** 

#### This will display the following additional information,

13.30

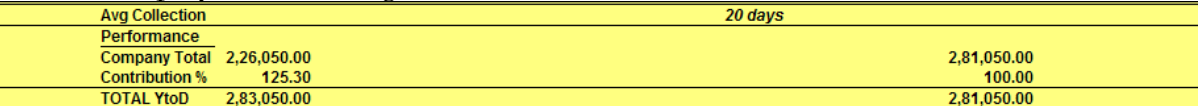

"Average Collection" shows the calculation of total "Nos of Days" divided by the number of invoices fully collected within the report period.

2,24,050.00

57,000.00

 $2,000.002,8$ 

1.050.00

837.00

Performance:

- "Company Total" shows the Sales and collections done by the company for the report period
- "Contribution %" calculates the percentage of contribution by the selected Cost Centre (salesman) compared to the overall company's sales and collection
- "Total YtoD" shows the Year-to-Date sales and collections done by the Cost Centre (salesman)

**For further information please contact:**

# **RJ Info Matrix (M) Sdn. Bhd.**

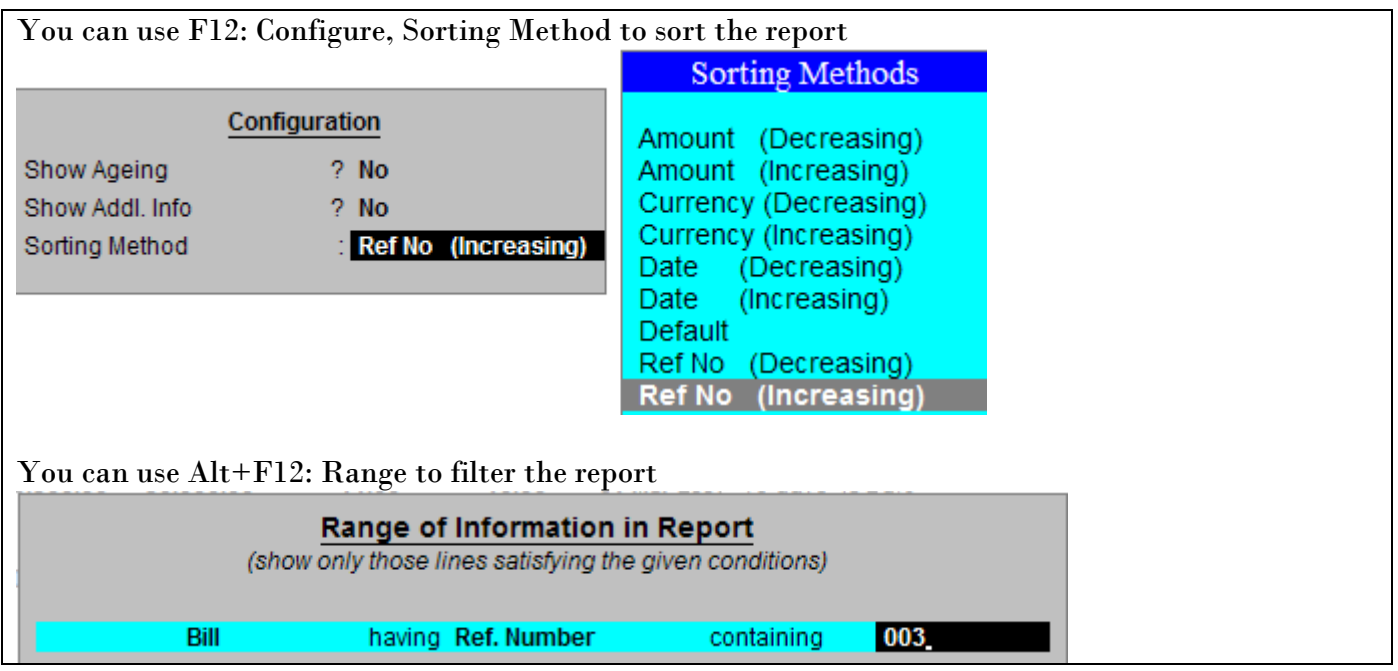

**For further information please contact:**

**RJ Info Matrix (M) Sdn. Bhd.**